KEGG\_CALCIUM\_SIGNALING\_PATHWAY

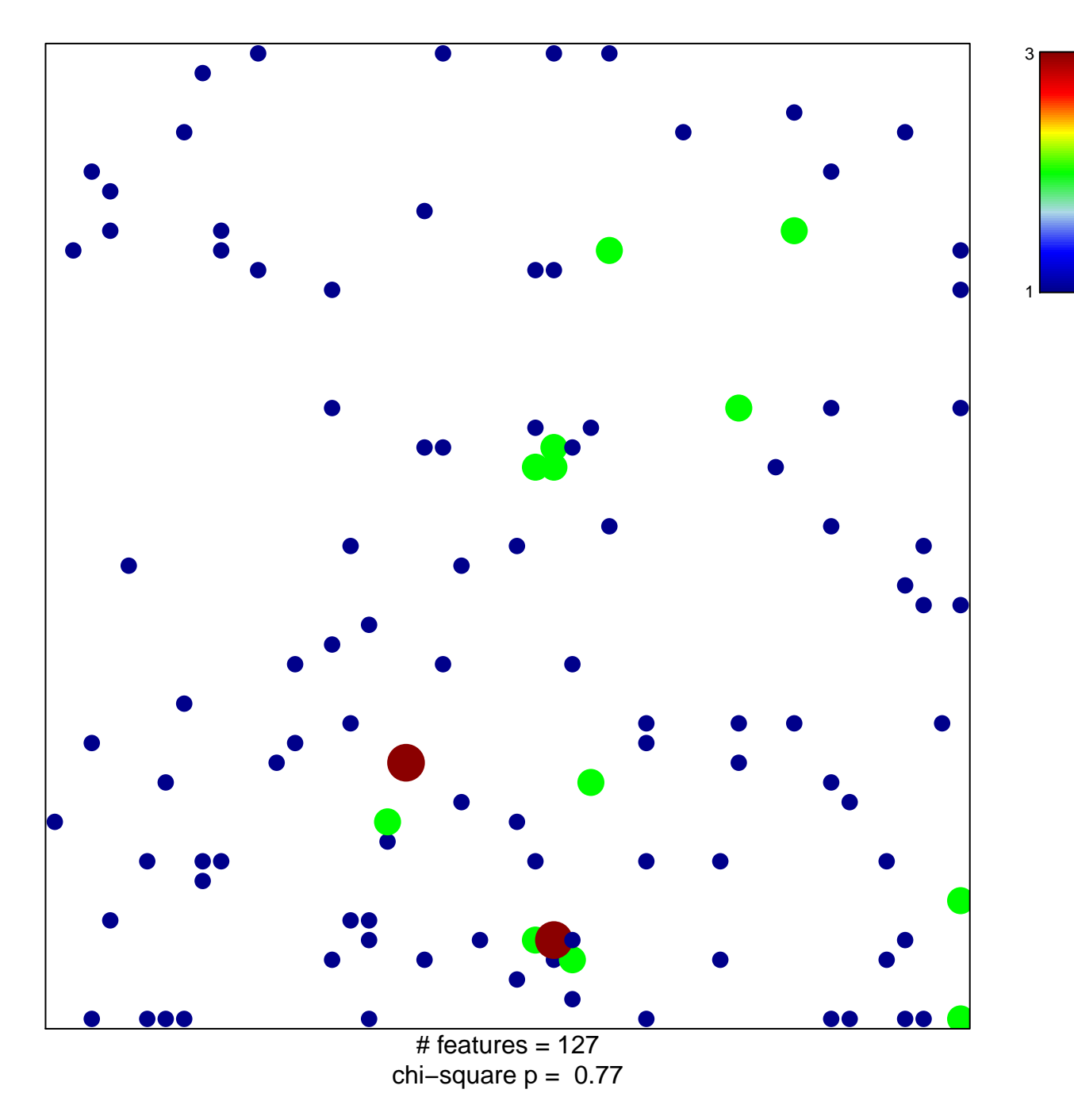

## **KEGG\_CALCIUM\_SIGNALING\_PATHWAY**

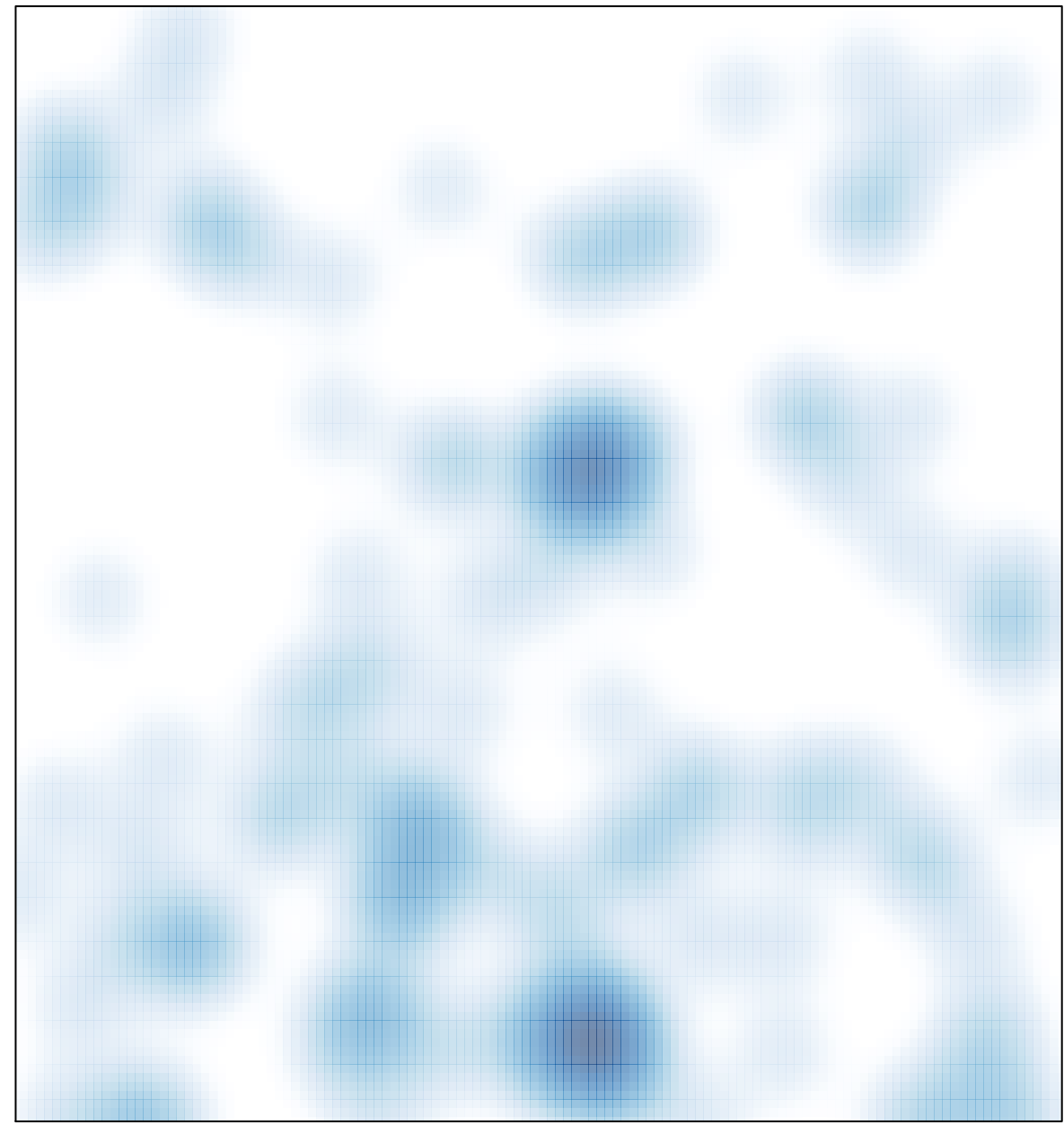

# features =  $127$ , max = 3